## CORSO DI LAUREA MAGISTRALE IN INGEGNERIA BIOMEDICA

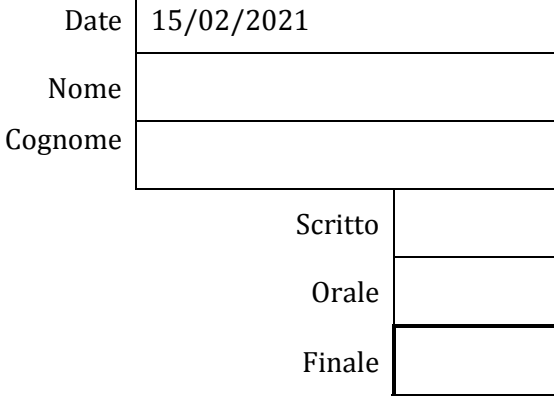

 $\Gamma$ 

**BIOMECCANICA** 

**9 CFU**

Docente: Eduardo PALERMO

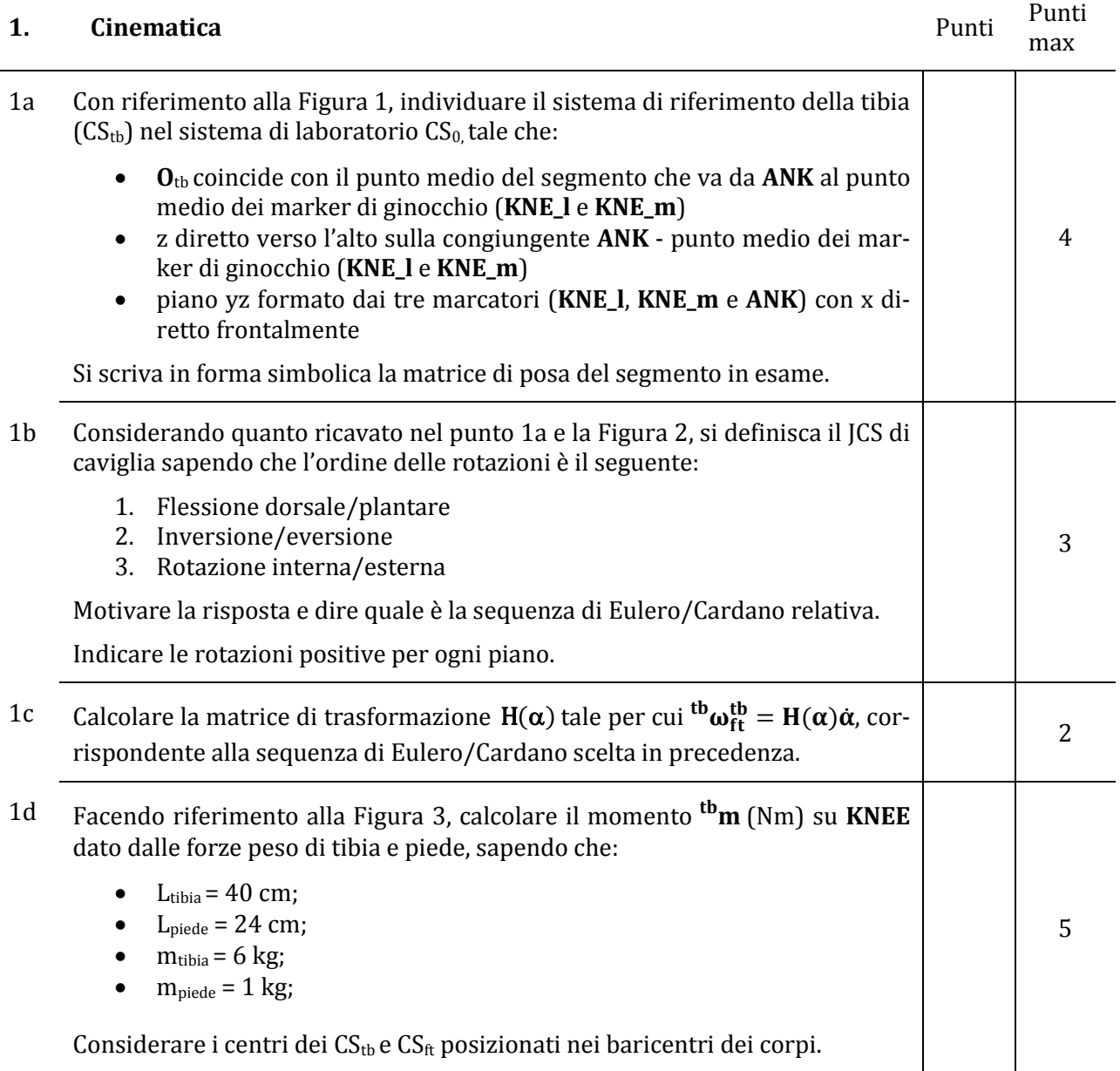

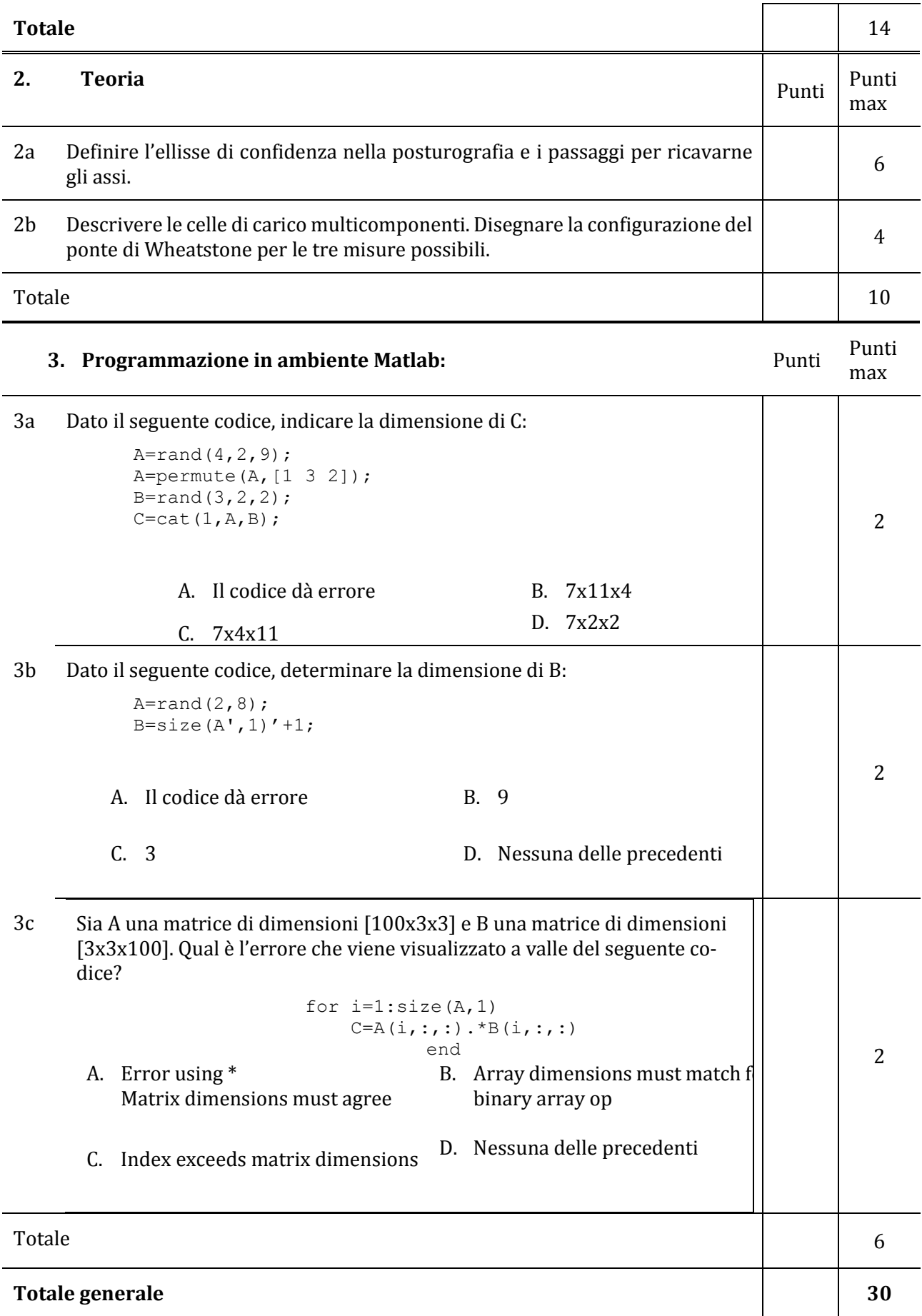

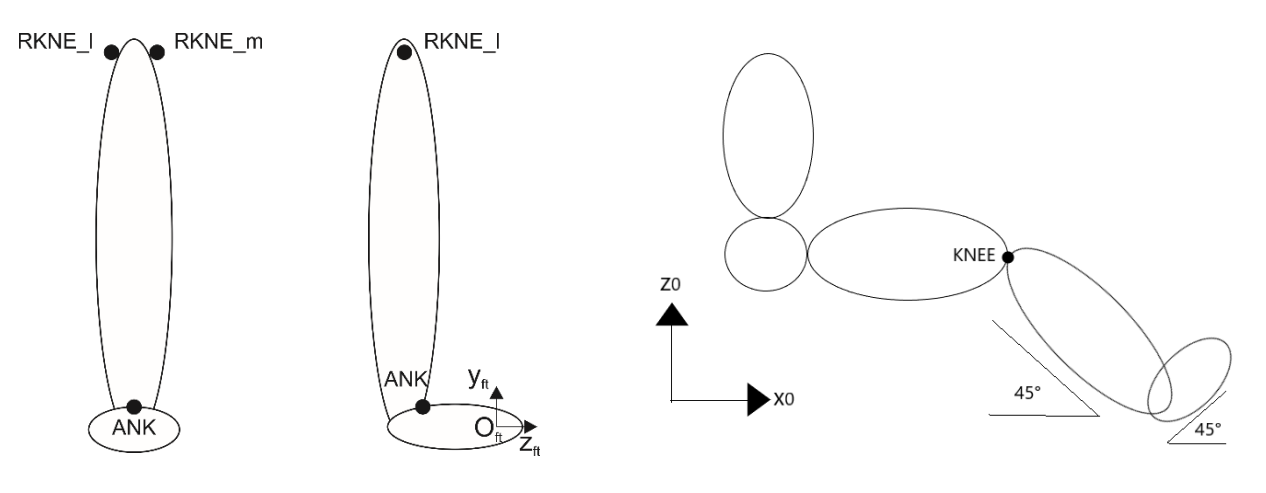

**Figura 1 Figura 2**

**Figura 3**